## **É POSSÍVEL DESENHAR UM MAPA A PARTIR DE DADOS GEOESPACIAIS DO IBGE EM AUTOCAD?**

### *IS IT POSSIBLE TO DRAW A MAP FROM IBGE'S GEOSPACE DATA IN AUTOCAD?*

Jackson Felipe Martins<sup>1</sup> Leandro Antonio Tessari<sup>2</sup>

### **RESUMO**

O presente trabalho tem como objetivo produzir uma mapa de malha georreferenciada do Instituto Brasileiro de Geografia e Estatística (IBGE) em AutoCAD. Dessa forma, buscou-se no acervo de dados do IBGE a malha urbana do município de Videira/SC e pontos homologados de coordenadas conhecidas do município. Houve o preparo dos arquivos para o AutoCAD, buscando ilustrar o mapa da malha georreferenciada e suas distintas identidades geológicas. Concluindo-se, o mapa da malha de logradouros, estações georreferenciadas e geologia predominante do município de Videira foi produzido, sendo um importante material de apoio para obras de engenharia, tanto ao planejamento de levantamentos topográficos quanto na identificação do aspecto da geologia.

**Palavras – Chave**: Malha georreferenciada, IBGE, pontos homologados, AutoCAD.

### **ABSTRACT**

This work aims to produce a map of georeferenced mesh of the Brazilian Institute of Geography and Statistics (IBGE) in AutoCAD. Thus, the IBGE data collection was searched for the urban fabric of the municipality of Videira / SC and approved points of known coordinates of the municipality. The files were prepared for AutoCAD, seeking to illustrate the map of the georeferenced grid and its distinct geological identities. In conclusion, the map of the street network, georeferenced stations and the predominant geology of the municipality of Videira was produced, being an important supporting material for engineering works, both for planning topographic surveys and for identifying the aspect of geology.

**Keywords**: Georeferenced mesh, IBGE, approved points, AutoCAD.

### **INTRODUÇÃO**

**.** 

O projeto integrador da 4ª fase do curso de Engenharia Civil da UNIARP, campus Caçador, propôs a integração dos conhecimentos desenvolvidos a partir das disciplinas de Topografia I, Geologia e Desenho Assistido por Computador.

<sup>1</sup> Acadêmico do curso de Engenharia Civil da Universidade Alto Vale do Rio do Peixe(UNIARP). email: [jacksonfsalles@gmail.com](mailto:jacksonfsalles@gmail.com)

<sup>2</sup> Acadêmico do curso de Engenharia Civil da Universidade Alto Vale do Rio do Peixe(UNIARP). email: leandro\_tessari@hotmail.com

Conforme menciona Tuller (2014), a disciplina de Topografia I tem como objetivo de estudar a dimensão, posição e representação de uma porção da superfície dos terrenos sem levar em conta a curvatura terrestre.

Segundo Oliveira (2020), a disciplina de Geologia realiza a observação direta dos processos, utilizando-se de modelos comparativos. Apresenta um enorme fator de importância, nunca se precisou tanto do uso da geologia na engenharia civil, isso se dá por conta dos crescentes trabalhos da construção civil.

#### **METODOLOGIA**

A realização deste projeto propõe uma metodologia aplicada, de caráter bibliográfico, qualitativa, com estudo de caso.

Para tanto, definiu-se como área de estudo o município de Videira, região Meio-Oeste do Estado de Santa Catarina.

Assim sendo, realizaram-se pesquisas bibliográficas no site do Instituto Brasileiro de Geografia e Estatística (IBGE), livros, artigos buscando-se fundamentar os temas envolvidos como dados georreferenciados para levantamento topográfico, ferramentas de desenho assistido por computador e geologia predominante de municípios.

Bem como foram utilizados alguns softwares necessários para viabilizar a execução do projeto, tais como: Software QGIS (2018); Software ProGrid (2011); Software AutoCAD (2021).

#### **RESULTADOS E DISCUSSÕES**

Desenvolveu-se o conhecimento de busca de dados georreferenciados a partir do site do Instituto Brasileiro de Geografia e Estatística (IBGE), onde obteve-se acesso as malhas dos logradouros georreferenciadas dos municípios do território brasileiro.

A partir daí, localizou-se a malha georreferenciada dos logradouros do município de Videira, área de estudo para a realização das atividades pertinentes a elaboração do mapa, objetivo principal do projeto integrador. Para tanto, com advento da localização do município de interesse, descompactou-se o arquivo obtendo-se acesso a malha do município, conforme Figura 1.

**Figura 1**: Malha Urbana do município de Videira /SC

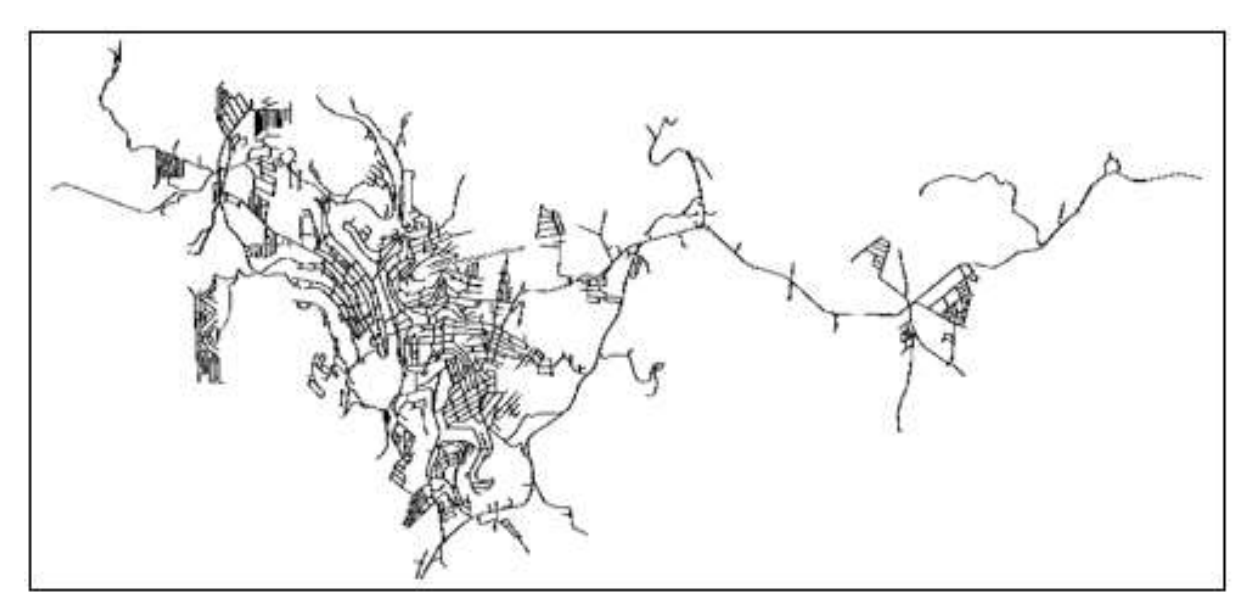

**Fonte:** Malha de logradouros dos setores censitários 2010 (IBGE, 2020)

O Município de Videira/SC, encontra-se com 1 (uma) estação geodésica, sendo ela boa, tem um relatório que constam dados como: última visita, situação do marco além de dados planimétricos, dados altimétricos e dados gravimétricos, conforme figura 2.

**Figura 2**: Relatório Estação Geodésica do município de Videira/SC

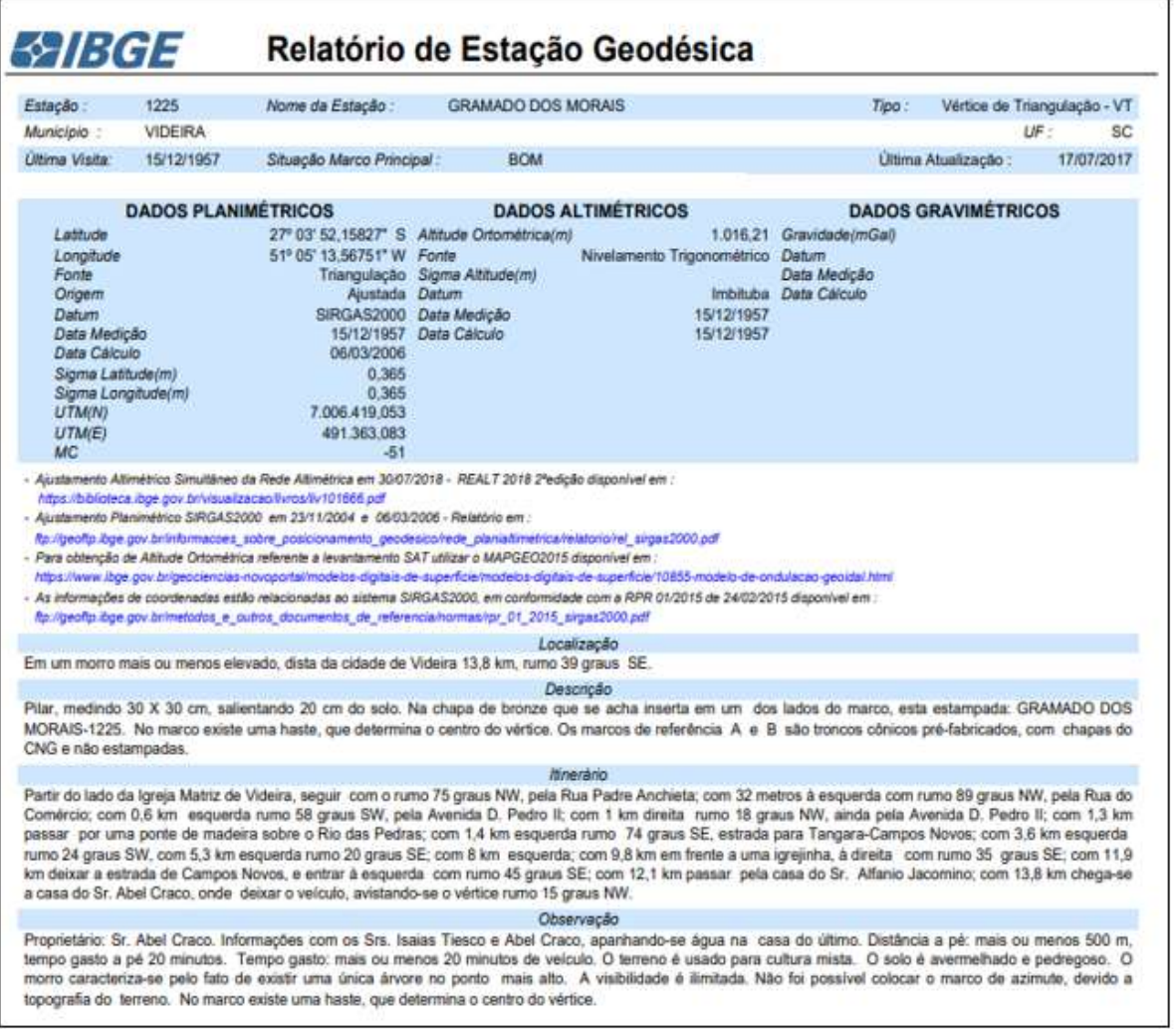

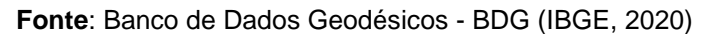

A Geologia tem seu interesse principal centrado na representação dos materiais e estruturas que constituem a crosta terrestre em suas diversas partes.

Os terrenos são constituídos por basalto, e rochas com alto grau de coesão e textura fina. A rocha em si é uma excelente fonte na área da construção civil, em especial na construção de pavimentações asfálticas, meio fio, fundações e calçamentos.

Através dos recursos de softwares computacionais, a vantagem de produzir mapas se dá pela facilidade da execução, quando comparadas aos métodos manuais, sendo possível criar mapas fazendo a variação de tamanhos, como é o caso da espacialização de pontos (LOCH, 2006), o que vem corroborar quando da representação das Estações georreferenciadas do município de Videira, onde a confecção do mapa proposto foi realizado com software AutoCAD (2021).

Finalmente como resultado final deste trabalho, apresenta-se o Mapa da malha de logradouro, estações georreferenciadas e geologia predominante de Videira, conforme mostra a Figura 3:

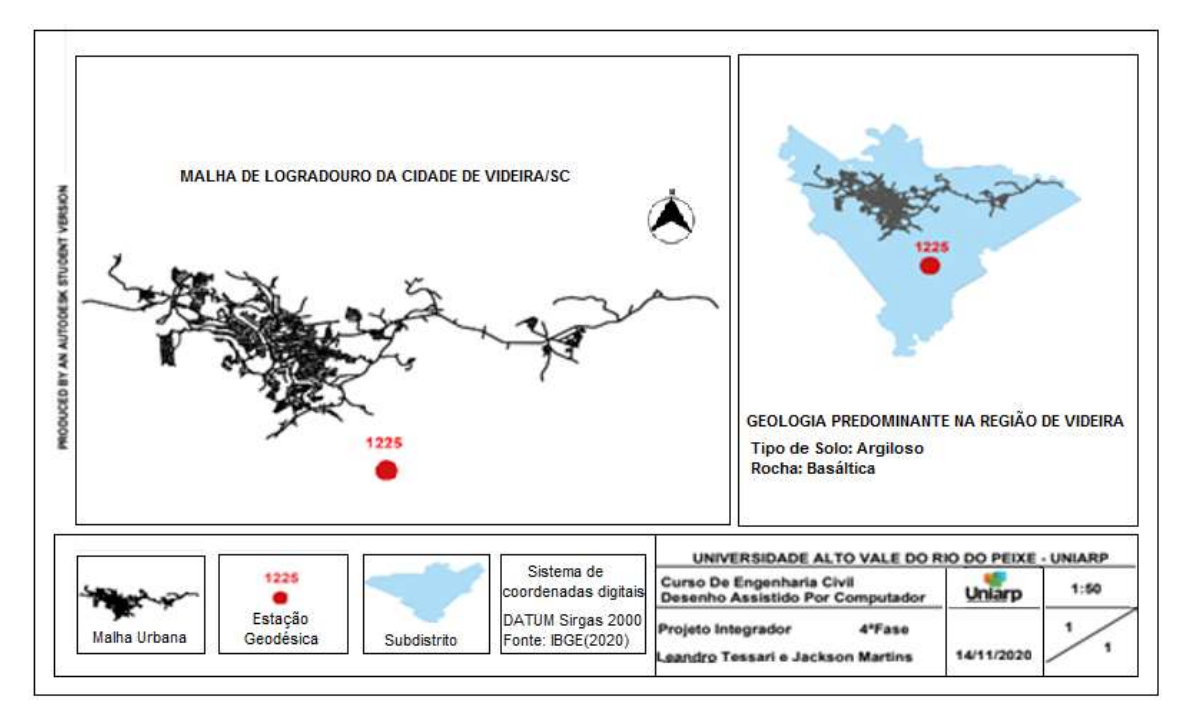

**Figura 3:** Mapa dos logradouros, estações georreferenciadas e geologia predominante de Videira/SC

**Fonte:** Os autores (2020).

### **CONSIDERAÇÕES FINAIS**

No contexto do projeto integrador, os conhecimentos adquiridos durante o cumprimento da disciplina de Topografia I, direcionados a Planimetria, contribuíram para o estudo das coordenadas cartesianas ou bidimensionais, fundamentais para o andamento do projeto.

A disciplina de Desenho Assistido por Computador forneceu as ferramentas necessárias para a elaboração do mapa da malha urbana do município de Videira SC, onde as informações delimitadas pelo projeto foram representadas.

Cabe ressaltar que, as informações pesquisadas aos temas pertinentes ao projeto integrador, assumem importante significância ao que tange ao planejamento de levantamentos topográficos para obras de engenharia assim como a identificação do aspecto da geologia, limitando-se quanto as proposições do projeto com a identificação predominante, sem a realização de amostragens locais.

# **REFERÊNCIAS**

**Auto CAD**. 2021. Disponível em: https://www.autodesk.com.br/. Acesso em:ag.2020.

IBGE. **Manuais Técnicos em Geociências**. Número 8: Noções Básicas de Cartografia. Rio de Janeiro: IBGE, 1999.

IBGE. **Malhas de logradouros dos municípios e dos limites dos municípios**. Disponível em: [ftp://geoftp.ibge.gov.br/recortes\\_para\\_fins\\_estatisticos/malha\\_de\\_setores\\_censitario](ftp://geoftp.ibge.gov.br/recortes_para_fins_estatisticos/malha_de_setores_censitarios/censo_2010/base_de_faces_de_logradouros) [s/censo\\_2010/base\\_de\\_faces\\_de\\_logradouros.](ftp://geoftp.ibge.gov.br/recortes_para_fins_estatisticos/malha_de_setores_censitarios/censo_2010/base_de_faces_de_logradouros) Acesso em: ag. 2020.

LOCH, Ruth E. Nogueira. **CARTOGRAFIA: Representação, Comunicação e Visualização de Dados Espaciais**. Florianópolis: Editora da UFSC, 2006.

**ProGrid** 2010. Disponível em: <https://www.ibge.gov.br/geociencias/informacoessobre-posicionamento-geodesico/servicos-para-posicionamento-geodesico/16312 progrid.html?=&t=acesso-ao-produto>. Acesso em: ag. 2020.

**QGIS** 3.14.1- Pi. Disponível em: [https://qgis.org/downloads/.](https://qgis.org/downloads/) Acesso em: ag. 2020.

**SERVIÇO GEOLÓGICO DO BRASIL**. Mapas de Geodiversidade Estaduais. Disponível em: <http://rigeo.cprm.gov.br/jspui/handle/doc/14712>. Acesso em: 10 de nov, de 2020.

TULER, Marcelo; SARAIVA, Sérgio. **Fundamentos de Topografia**. Porto Alegre: Bookman, 2014.